# HARYANA STAFF SELECTION COMMISSION BAYS NO. 67-70, SECTOR-2, PANCHKULA-134151 (Website: www.hssc.gov.in)

# PUBLIC NOTICE

## NOTICE TO THE CANDIDATES FOR NORMALISATION IN WRITTEN EXAMINATION (OMR BASED) OF COMMON ELIGIBILITY TEST (CET) -2022, HARYANA FOR GROUP - C POSTS.

Reference Commission notice dated 27.10.2022 which was published in various newspapers and also available on HSSC website i.e. www.hssc.gov.in.

The written examination (OMR Based) of Common Eligibility Test (CET)-2022, Haryana for Group-C posts will be held on 05.11.2022 & 06.11.2022 (Morning & Evening Session). Normalisation procedure as per Annexure 'A' will be used for compilation of Normalised Marks. lt is for information of all concerned.

Place: Panchkula Dated: 4<sup>th</sup> November, 2022

 $-Sd$ -Secretary, Haryana Staff Selection Commission. Panchkula

# NATIONAL TESTING AGENCY (NTA}

 $A_{n\text{new}} - A'$ 

## Procedure to be adopted for compilation of NORMALIZED SCORES for multisession Papers in COMMON ELIGIBILITY TEST -2022

(Normalization procedure based on Percentile and Equi percentile method)

### Need for Normalisation

Common Eligibility Test (CET)-2022 will be conducted in different shifts. Since the question paper for each shift will be different and it is quite possible that despite a1l bcst possible efforts of maintaining equivalence among various question papers, the difliculty level of these question papers administered in different sessions may not be the sarne or similar. Some of the candidates might have end up attempting <sup>a</sup> relatively tougher set of questions when compared to other sets. The candidates who attempted the comparatively tougher examination are likely to get lower marks as compared to those who attempted the easier one; the scores of the students across shifts are not directly comparable. There is a need for normalizing the marks across shifts to make them amenable to such comparisons.

A Committee headed by Senior Professor from Indian Statistical Institution Delhi and comprising of Senior Professors from Indian Institute of Technology Delhi and University of Delhi had detailed deliberations to arrive at this methodology.

The raw score of each candidate in each shift will be normalised using the **Equi-percentile method,** the raw score for each candidate appearing will be converted into  $NTA$  Score (Percentile Score & Normalized Score) using the following three steps.

### Stepl: Convert Raw Scores into Percentile Scores.

The percentiles are calculated separately for each shift.

- 1. Record the number of candidates who have appeared in a shift. Denote this number by  $N$ .
- 2. Sort all the candidates in one shift in decreasing order of their marks.
- 3. Note the raw marks for each candidate. Suppose this is denoted by  $T$ . Count the number of candidates in that shift whose raw scores are less than or equal to T. Denote this number by  $m$ .
- 4. The percentile score for this candidate is then calculated as:

$$
\mathbf{P} = \frac{m}{N} * 100
$$

### Illustration:

Suppose that the examination is held in two different shifts,  $S1$  and  $S2$ , say. Consider six candidates A, B, C, D, E and  $F$  out of which A, B, C are from shift  $S1$  and the other three D, E and F are from shift  $S2$ .

Let the raw marks of the six candidates be  $x_A$ ,  $x_B$ ,  $x_C$  (shift S1 marks) and  $y_p$ ,  $y_p$ ,  $y_f$ (shift S2 marks).

For candidates  $A$ ,  $B$ ,  $C$ , the percentiles are calculated using the total marks obtained by candidates appearing in shift S1 as explained above.

Similarly, for candidates  $D$ ,  $E$ ,  $F$ , the percentiles are calculated using the total marks obtained by candidates appearing in shift 52 as explained above.

Let the respective percentiles be denoted by  $P_A, P_B, P_C, P_D, P_E, P_F$ .

The above data is summarised in the following table. The terms in red colour indicate that these are the output of this step.

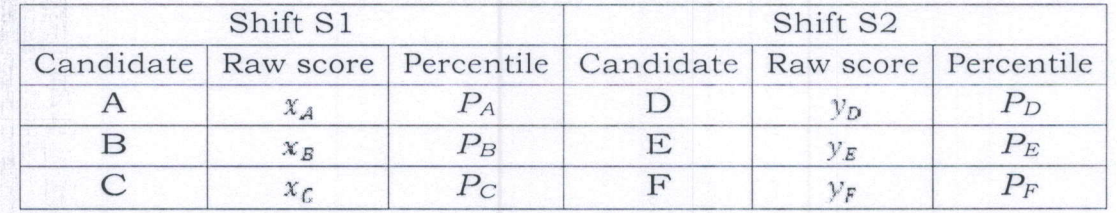

Since the calculation for percentiles in any shift depends only on the data from that shift alone, there is a separate table for each shift.

- Step2: Pull-back the percentiles to the marks scale for each session to get Normalised Score.
	- The data across all sessions tabulated at the end of step  $1$  is collated into a single table.
	- . The columns for the shift-wise raw score should be kept separate.
	- o Al1 the records are then sorted in decreasing order of the percentiles.

### **Illustration (Continued):**

In the illustrative example given above, suppose that the percentiles of the six candidates satisfy

$$
P_E > P_A > P_C = P_F > P_B > P_D
$$

Then the collated table would be as given below:

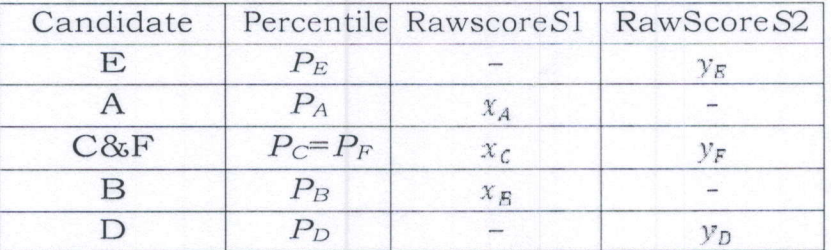

Candidate C from shift  $S1$  and candidate F from shift  $S2$  have the same percentile. The relevant entries under "Raw Score S1" and "Raw ScoreS2" are the actual raw scores  $x_c$  and  $y_r$  respectively. This has the obvious interpretation that marks  $x_c$  of shift S1 are equivalent to marks  $y_F$  of shift s2.

Candidates A and B, appearing in shift 51, have a blank entry in column "Raw Score S2", as there is no corresponding candidate having exactly the same pcrcentile frorn shift 52. Sirnilarly, Candidates D and E, appearing in shift  $52$ , have a blank entry in column "Raw Score S1", as there is no corresponding candidate having exactly the same percentile from shift S1.

- In the remaining part of this Step 2, the blank entries in the two "Raw Score" columns are filled up using linear interpolation.
- Consider a record (row) whose entry in the column "Raw Score S1" is blank. The blank will be replaced by the interpolated score X which is calculated as:

$$
X = x_1 + \frac{x_2 - x_1}{p_2 - p_1} (P - p_1)
$$

Where:

- $P$  is the corresponding entry in "Percentile" column
- $x_1$  is the first non-blank entry BELOW X. i.e., $x_1 < X$  and there is no other non-blank entry in the column between  $x_1$  and X.
- $x_2$  is the first non-blank entry ABOVE X. i.e.,  $x_2 > X$  and there is no other non-blank entry in the column between  $x_2$  and X.
- $p_1$  is the entry in the "Percentile" column corresponding tox<sub>1</sub> from the column "Raw Score S1".
- $p_2$  is the entry in the "*Percentile*" column corresponding to  $x_2$  from the column "Raw Score S1".

Note that there may be several blank entries between  $x_1$  and  $x_2$ .

- . All the blank entries in column " $Raw$  Score S1" can now be replaced by the interpolated values.
- The blank entries in column "Raw Score S2" are also replaced using a similar procedure.

### Illustration (Continued):

The table in the illustrative example would look like the following, where the entries in red indicate the addition output at the end of this step.

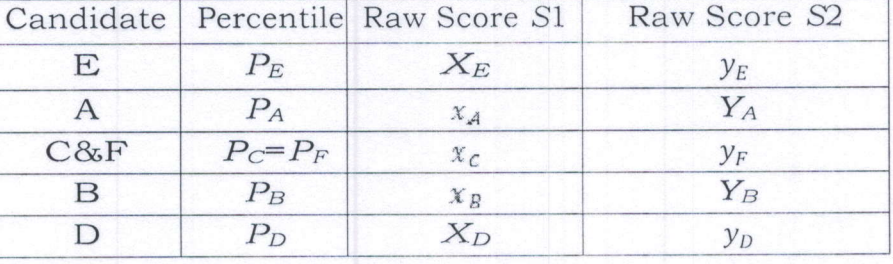

## Step3: Calculation of the Normalised Score

Now for each raw score there is a score assigned to each percentile value for each session. The **Normalised score, Z**, corresponding to a percentile value P, is calculated as:

Z= Average of  $(u_A, u_B, u_C, ..., ..., u_t) = \frac{u_A + u_B + u_C + ... + u_t}{t}$ 

Where  $u_A, u_B, u_C, \ldots, u_t$ denote the raw scores corresponding to the percentile P in each of different sessions

### Illustration (Continued):

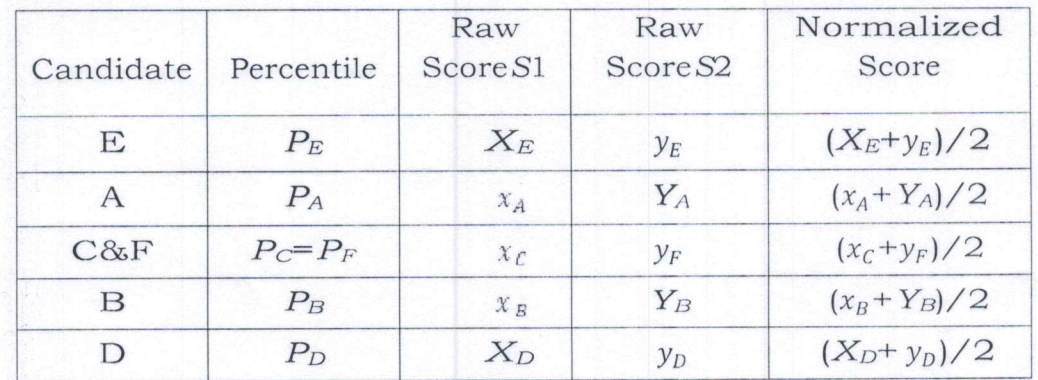

The **final** table in the *illustrative example* would be as follows:

Step- by- Step Procedure for Converting from Raw Score to Normalized Score: -

Example: Suppose a test was held in 4 phases of examinees as per details given below: -

(Allocation of Days and shifts were done randomly)

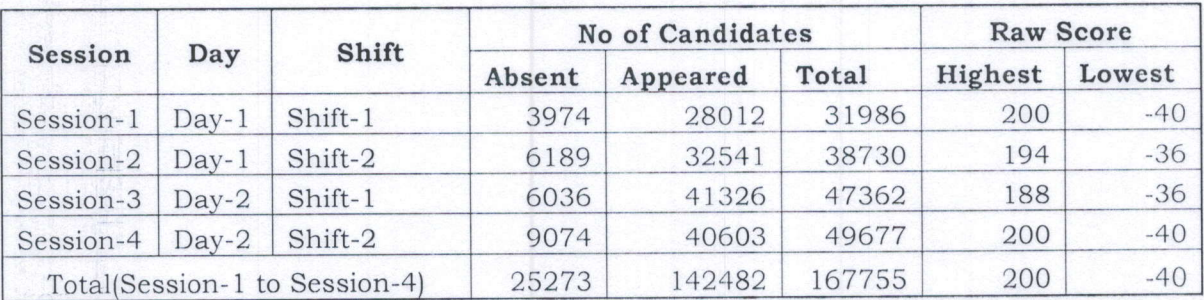

 $\sqrt{2}$ 

i. Highest Raw Score and Percentile Score: -

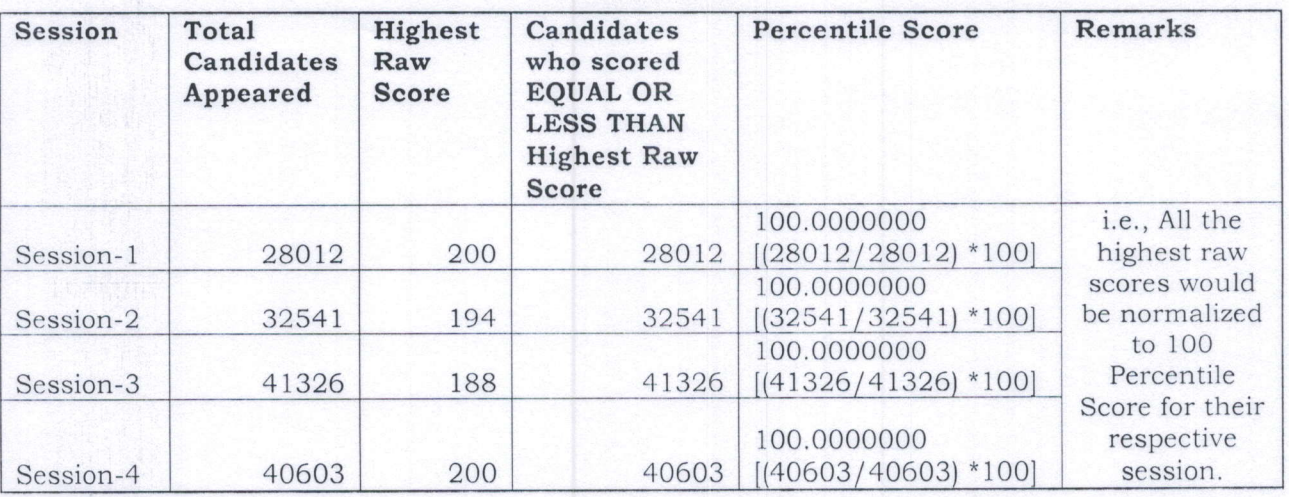

ii. Lowest Score and Percentile Score: -

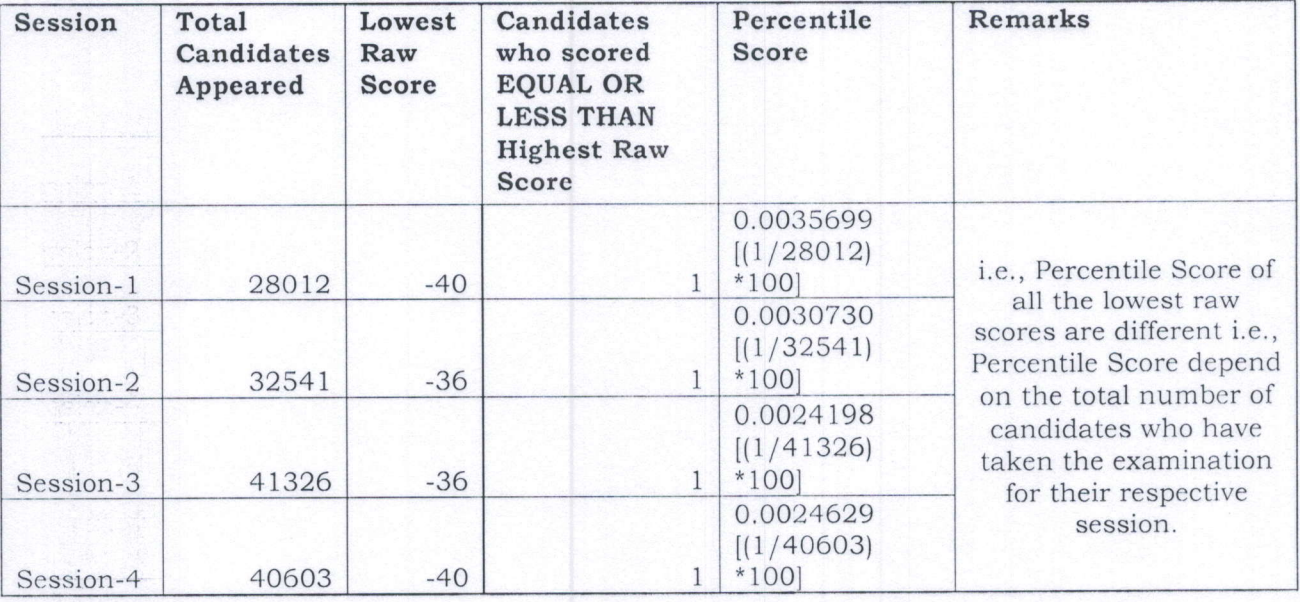

# Stepl: Convert Raw Score into Percentile Score

The percentile score for this candidate is then calculated as:

No. of Candidates appeared from the session Percentile Score:  $= 100 \times \frac{with \space raw \space score \space EQUAL \space TO \space OR \space LESS \space than \space T \space Score}$ Total No. of Candidates appeared in the session

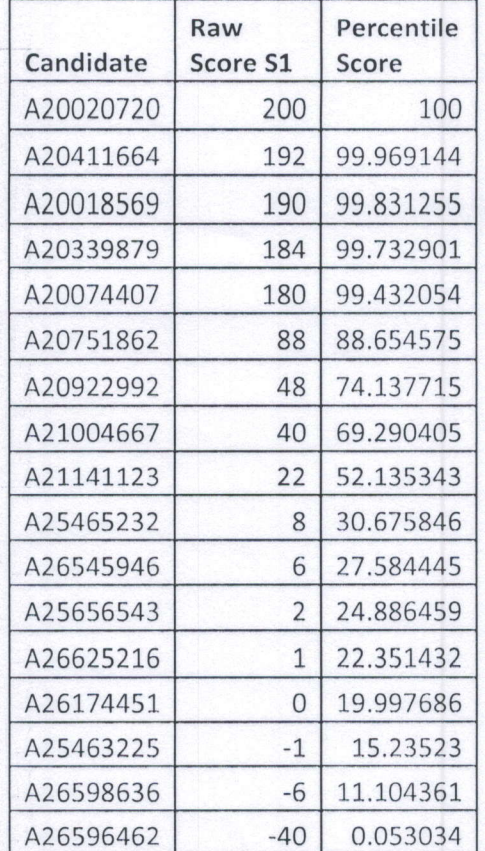

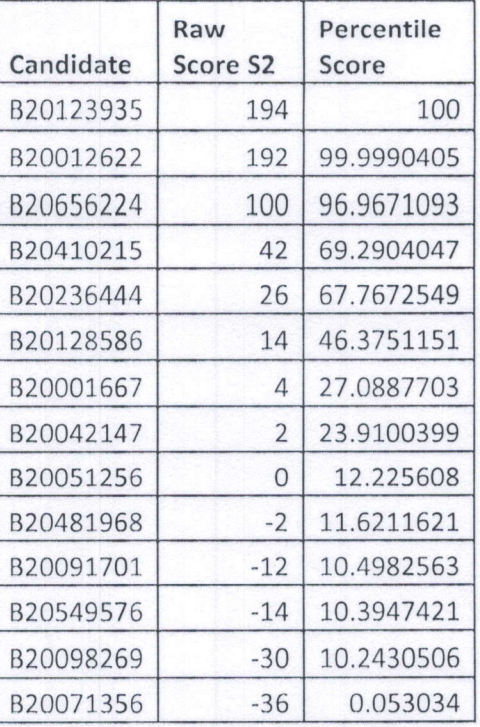

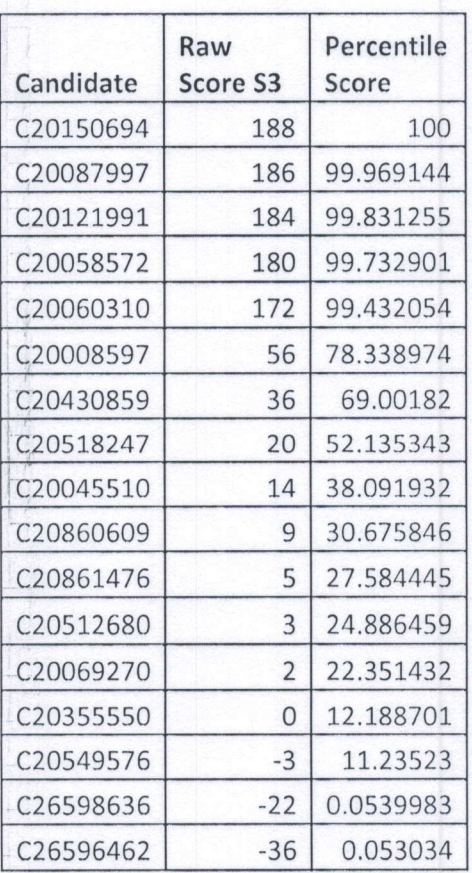

 $\begin{array}{ll} \mathbb{C} & \mathbb{C} & \mathbb{C} & \mathbb{C} & \mathbb{C} \\ \mathbb{C} & \mathbb{C} & \mathbb{C} & \mathbb{C} & \mathbb{C} & \mathbb{C} \end{array}$ 

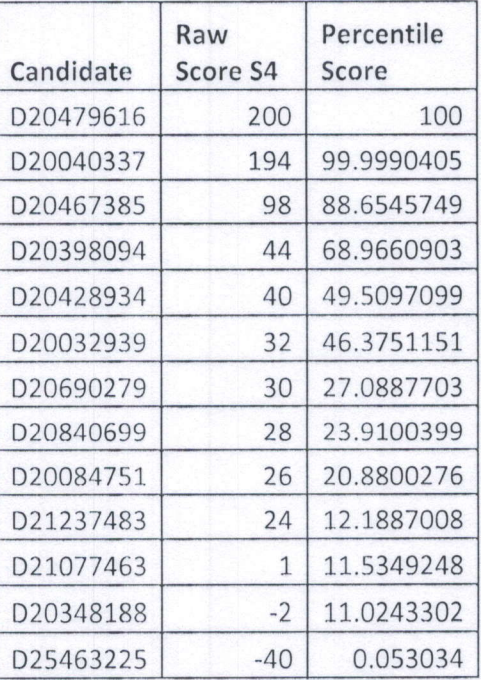

Step2: Pull Back of the percentiles to the marks scale for each session to get Normalized marks.

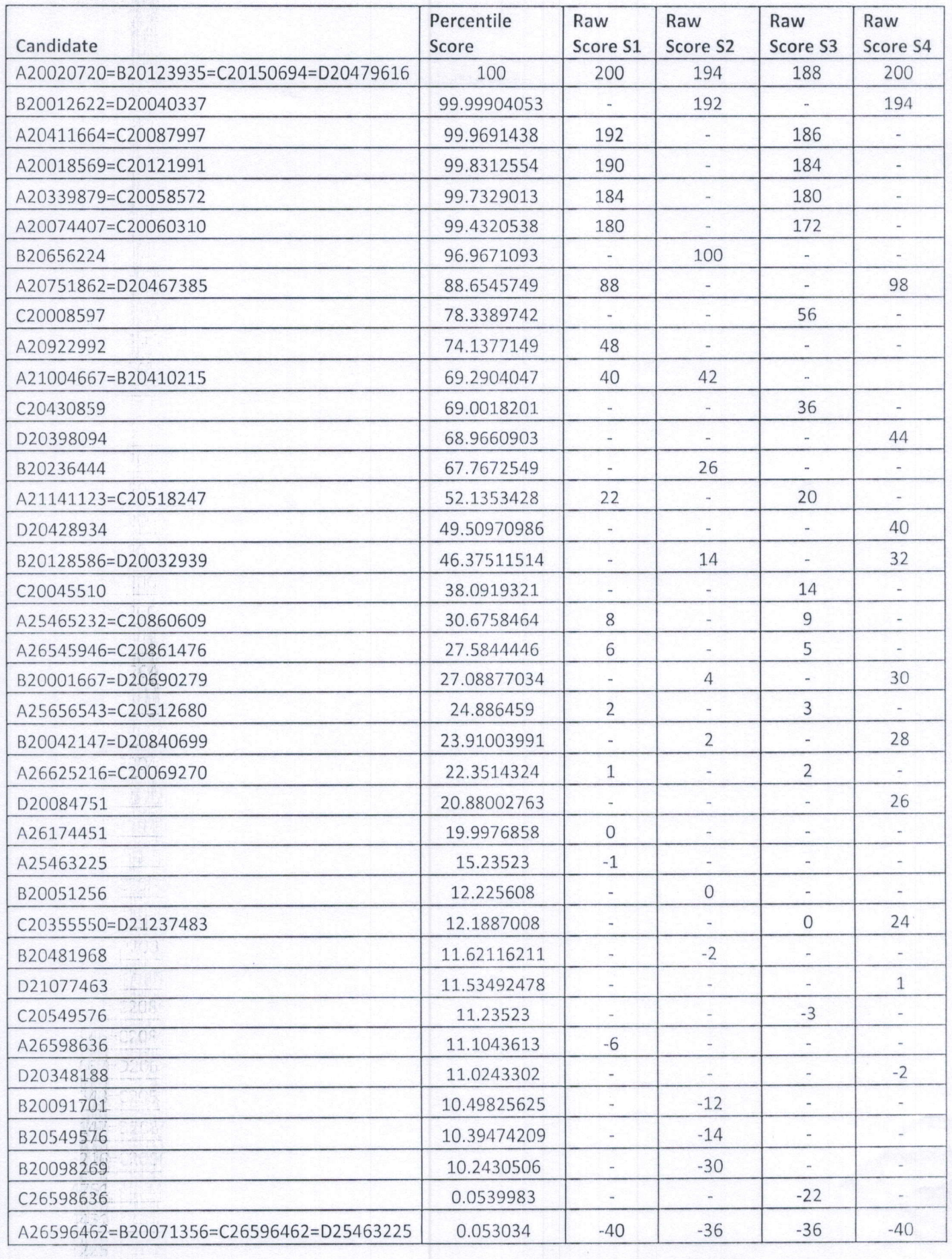

Page 7 of 10

In the remaining part of this Step2, the blank entries in the Raw Score Columns are filled up using following linear interpolationFormulae:

| Candidate                               | Percentile<br>Score | Raw Score S1 | Raw Score<br>S <sub>2</sub> | <b>Raw Score</b><br>S <sub>3</sub> | Raw Score<br>S <sub>4</sub> |
|-----------------------------------------|---------------------|--------------|-----------------------------|------------------------------------|-----------------------------|
| A20020720=B20123935=C20150694=D20479616 | 100                 | 200          | 194                         | 188                                | 200                         |
| B20012622=D20040337                     | 99.9990405          | 199.7512409  | 192                         | 187.93781                          | 194                         |
| A20411664=C20087997                     | 99.9691438          | 192          | 171.96504                   | 186                                | 171.96504                   |
| A20018569=C20121991                     | 99.8312554          | 190          | 167.63275                   | 184                                | 167.63275                   |
| A20339879=C20058572                     | 99.7329013          | 184          | 164.54257                   | 180                                | 164.54257                   |
| A20074407=C20060310                     | 99.4320538          | 180          | 155.09028                   | 172                                | 155.09028                   |
| B20656224                               | 96.9671093          | 158.958447   | 100                         | 158.4442                           | 101.91063                   |
| A20751862=D20467385                     | 88.6545749          | 88           | 82.580043                   | 112.72997                          | 98                          |
| C20008597                               | 78.3389742          | 56.7810489   | 60.96241                    | 56                                 | 69.707196                   |
| A20922992                               | 74.1377149          | 48           | 52.158146                   | 47.207694                          | 58.184318                   |
| A21004667=B20410215                     | 69.2904047          | 40           | 42                          | 36.629757                          | 44.889504                   |
| C20430859                               | 69.0018201          | 39.6972017   | 38.968549                   | 36                                 | 44.097997                   |
| D20398094                               | 68.9660903          | 39.6597121   | 38.593224                   | 35.966106                          | 44                          |
| B20236444                               | 67.7672549          | 38.4018305   | 26                          | 34.828858                          | 43.753534                   |
| A21141123=C20518247                     | 52.1353428          | 22           | 17.231221                   | 20                                 | 40.539799                   |
| D20428934                               | 49.5097099          | 20.1081761   | 15.758363                   | 18.878207                          | 40                          |
| B20128586=D20032939                     | 46.3751151          | 17.8496346   | 14                          | 17.538962                          | 32                          |
| C20045510                               | 38.0919321          | 11.8814266   | 9.7051566                   | 14                                 | 31.141031                   |
| A25465232=C20860609                     | 30.6758464          | 8            | 5.8599046                   | 9                                  | 30.371981                   |
| A26545946=C20861476                     | 27.5844446          | 6            | 4.2570079                   | 5                                  | 30.051402                   |
| B20001667=D20690279                     | 27.0887703          | 5.2651195    | $\overline{4}$              | 4.6325597                          | 30                          |
| A25656543=C20512680                     | 24.886459           | 2            | 2.6143453                   | 3                                  | 28.614345                   |
| B20042147=D20840699                     | 23.9100399          | 1.6148289    | $\overline{2}$              | 2.6148289                          | 28                          |
| A26625216=C20069270                     | 22.3514324          | $\mathbf{1}$ | 1.7332164                   | 2                                  | 26.97122                    |
| D20084751                               | 20.8800276          | 0.374867     | 1.4813591                   | 1.7104312                          | 26                          |
| A26174451                               | 19.9976858          | $\circ$      | 1.3303305                   | 1.5367886                          | 25.79696                    |
| A25463225                               | 15.23523            | $-1$         | 0.5151508                   | 0.5995493                          | 24.70105                    |
| B20051256                               | 12.225608           | $-4.6428439$ | 0                           | 0.0072632                          | 24.008493                   |
| C20355550=D21237483                     | 12.1887008          | $-4.6875164$ | $-0.122119$                 | 0                                  | 24                          |
| B20481968                               | 11.6211621          | $-5.3744647$ | $-2$                        | $-1.785703$                        | 4.0338503                   |
| D21077463                               | 11.5349248          | $-5.4788463$ | $-2.767984$                 | $-2.057041$                        |                             |
| C20549576                               | 11.23523            | $-5.8415966$ | $-5.436905$                 | $-3$                               | $-0.760858$                 |
| A26598636                               | 11.1043613          | -6           | $-6.602352$                 | $-3.222382$                        | $-1.529777$                 |
| D20348188                               | 11.0243302          | $-6.24622$   | $-7.315066$                 | $-3.358377$                        | $-2$                        |
| B20091701                               | 10.4982563          | $-7.8647146$ | $-12$                       | $-4.252322$                        | $-3.822101$                 |
| B20549576                               | 10.3947421          | $-8.1831815$ | $-14$                       | $-4.428221$                        | $-4.180631$                 |
| B20098269                               | 10.2430506          | $-8.6498685$ | $-30$                       | $-4.685987$                        | $-4.706027$                 |
| C26598636                               | 0.0539983           | -39.9970333  | $-35.99943$                 | $-22$                              | -39.99666                   |
| A26596462=B20071356=C26596462=D25463225 | 0.053034            | $-40$        | $-36$                       | $-36$                              | $-40$                       |

 $X = x_1 + \frac{x_2 - x_1}{p_2 - p_1} (P - p_1)$ 

Step3: Calculation of Normalized Score:

Z= Average of  $(u_A, u_B, u_C, ..., ..., u_t) = \frac{u_A + u_B + u_C + ... + u_t}{t}$ 

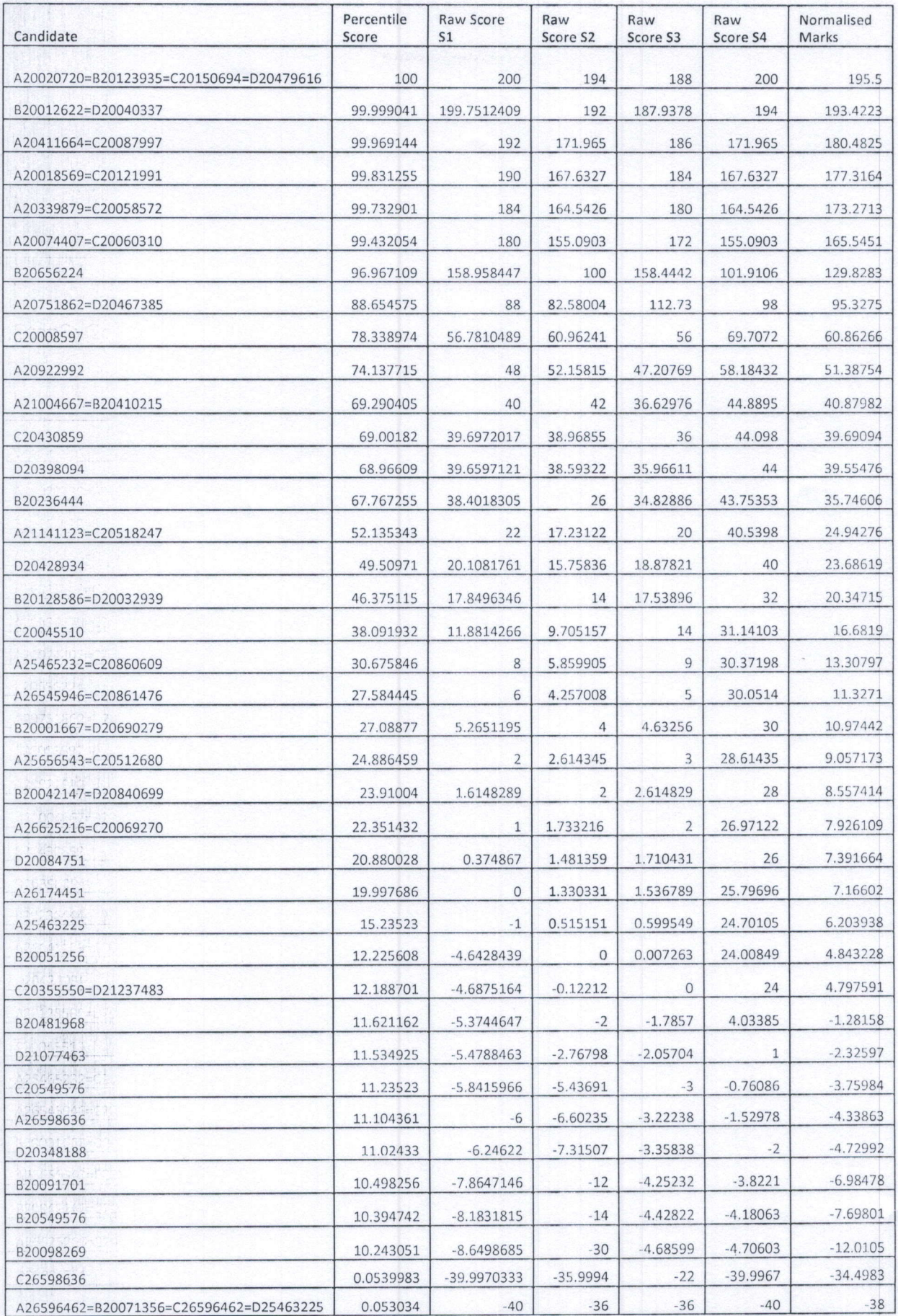

The above method is based on the work: "Normalization of marks in multi-session examinations", Abhay G. Bhatt et al, CURRENT SCIENCE, Vol. 118, No. 1, 10 January 2020

hil ihm.